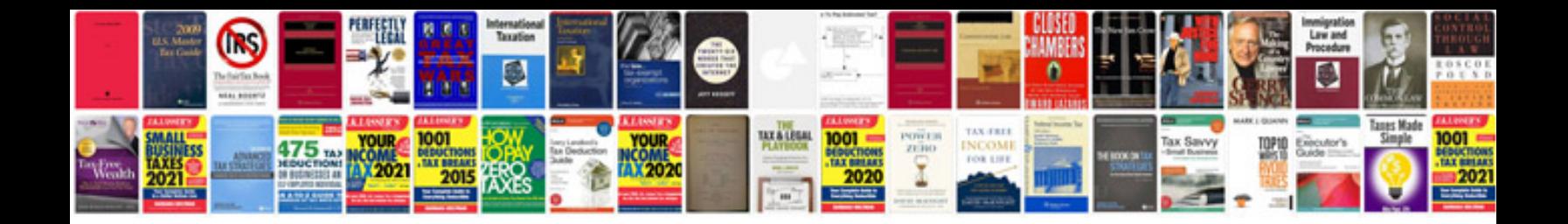

**Movie script template doc**

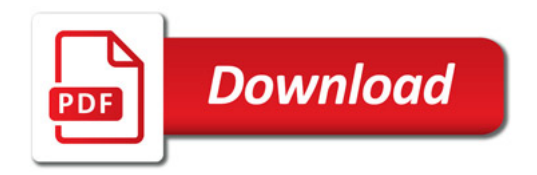

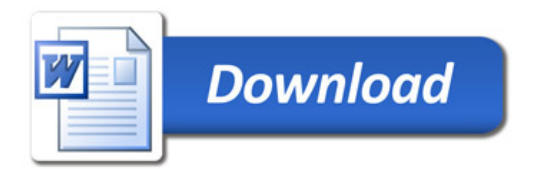